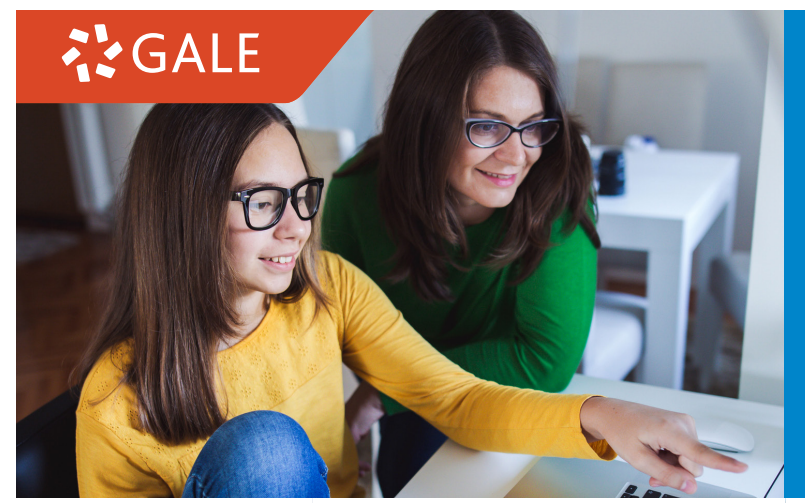

## **A GUIDE TO GALE'S DIGITAL RESOURCES**

## Helpful tips to differentiate learning and set students up for success

Make the most of your time when using Gale's digital resources. With accessible, user-friendly tools, you can help students search for information quickly and find leveled content to meet their individual needs. Explore the tips below to use Gale resources more efficiently and instill confidence in all learners.

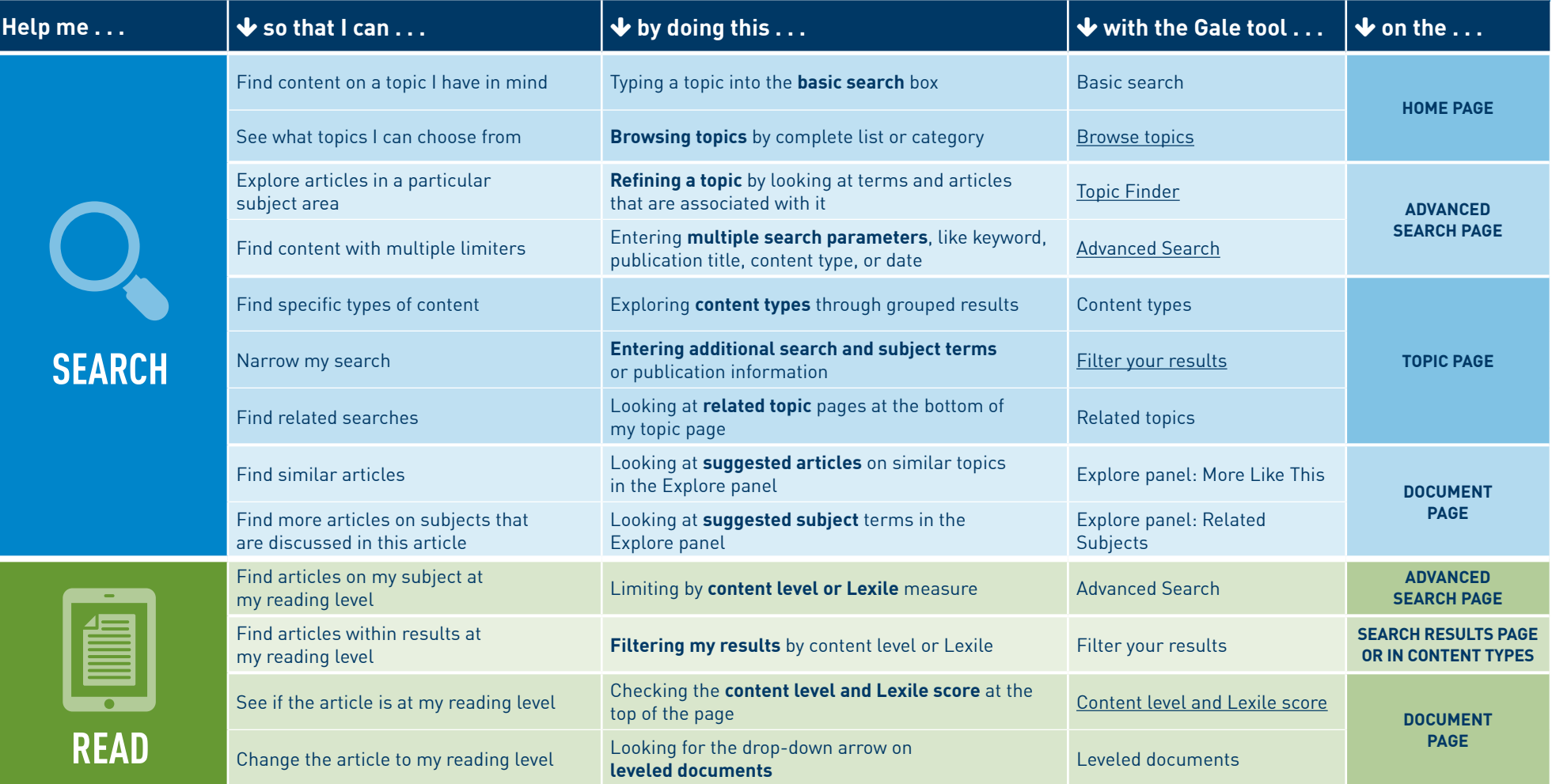

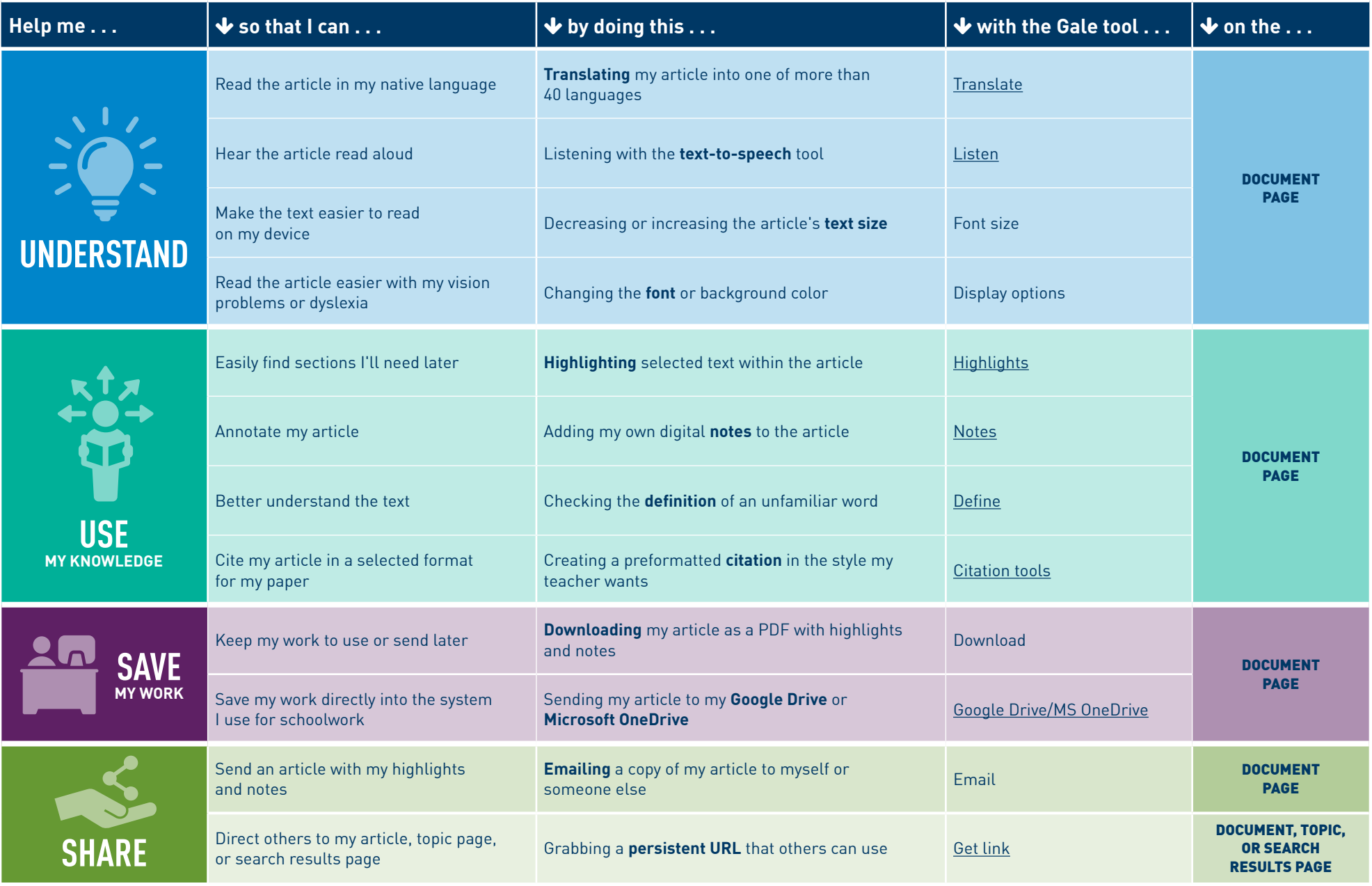

For more tips on getting the most out of Gale resources, visit **[support.gale.com](http://support.gale.com)**

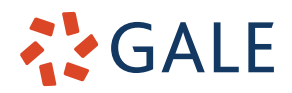

Gale, here for **everyone.** 

©2022. Gale, part of Cengage Group. GCT232133632 8/22